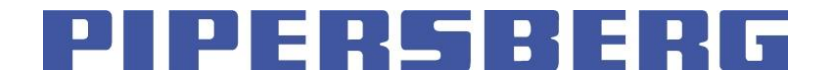

# M-Bus Telegram Format and Description

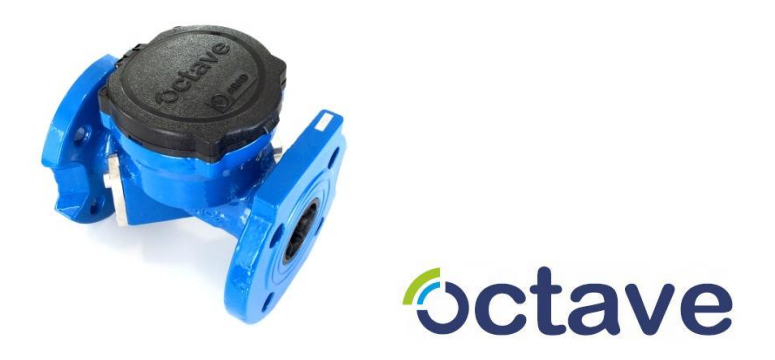

#### **Contents**

<span id="page-1-0"></span>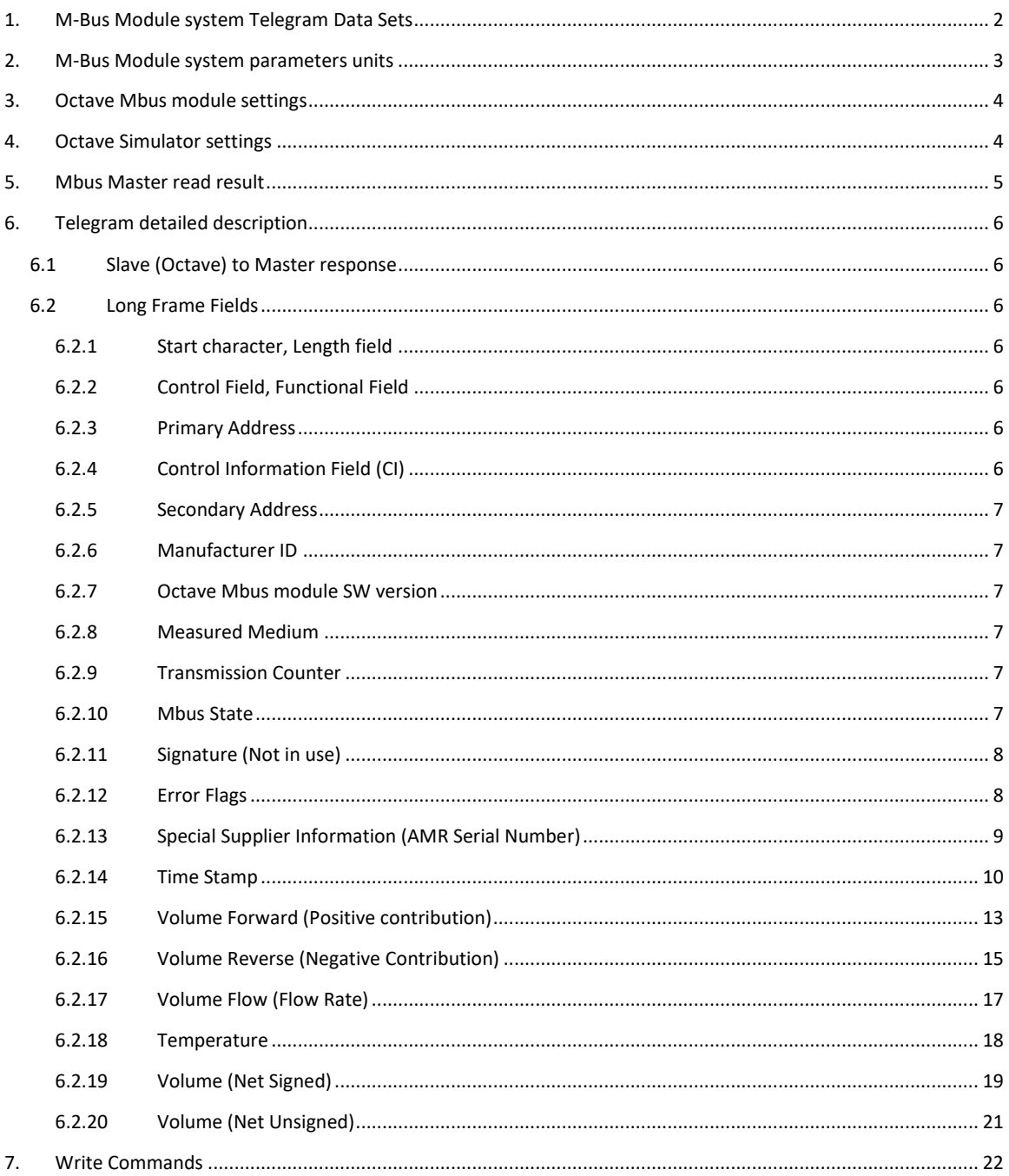

## **1. M-Bus Module system Telegram Data Sets**

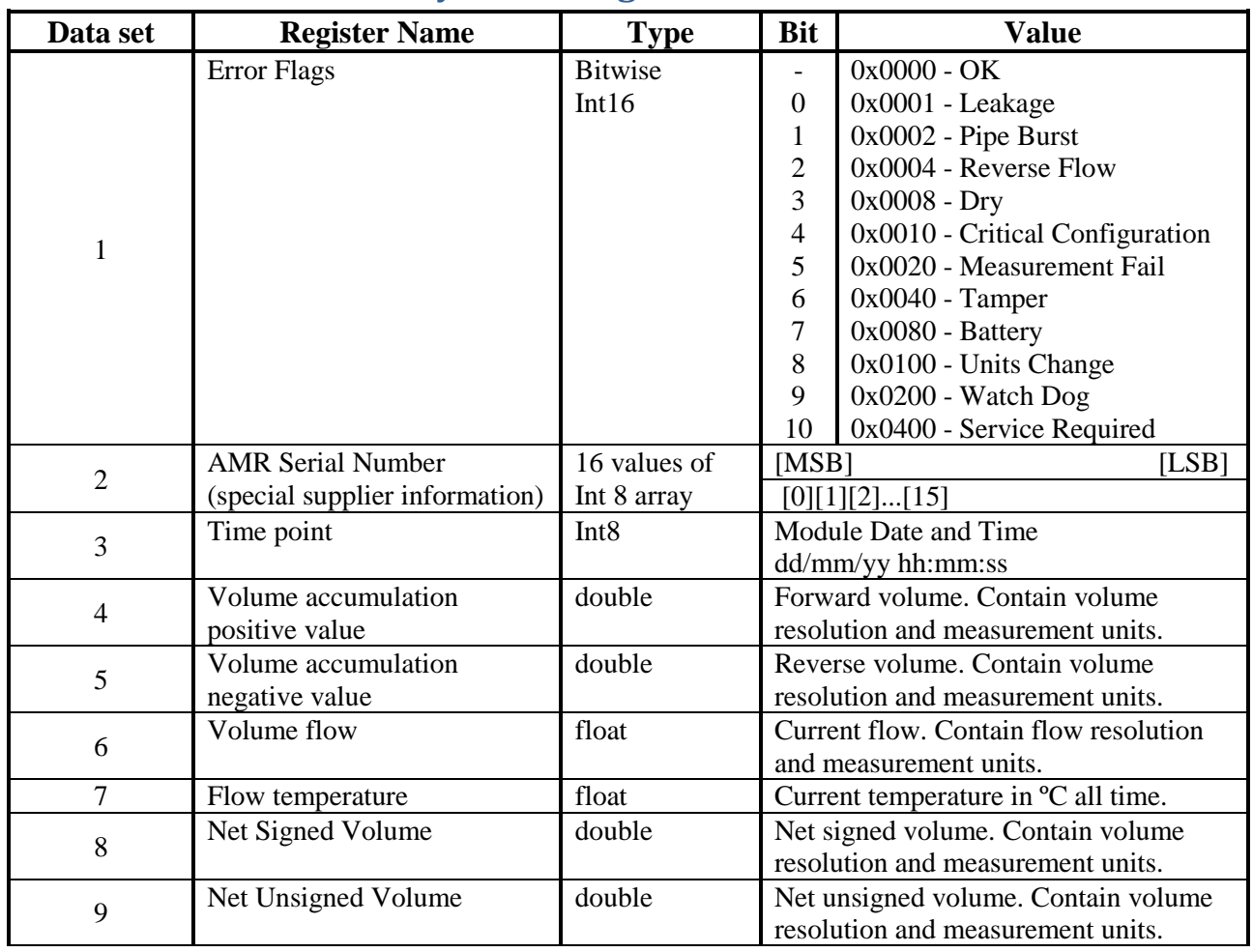

## **2. M-Bus Module system parameters units**

<span id="page-3-0"></span>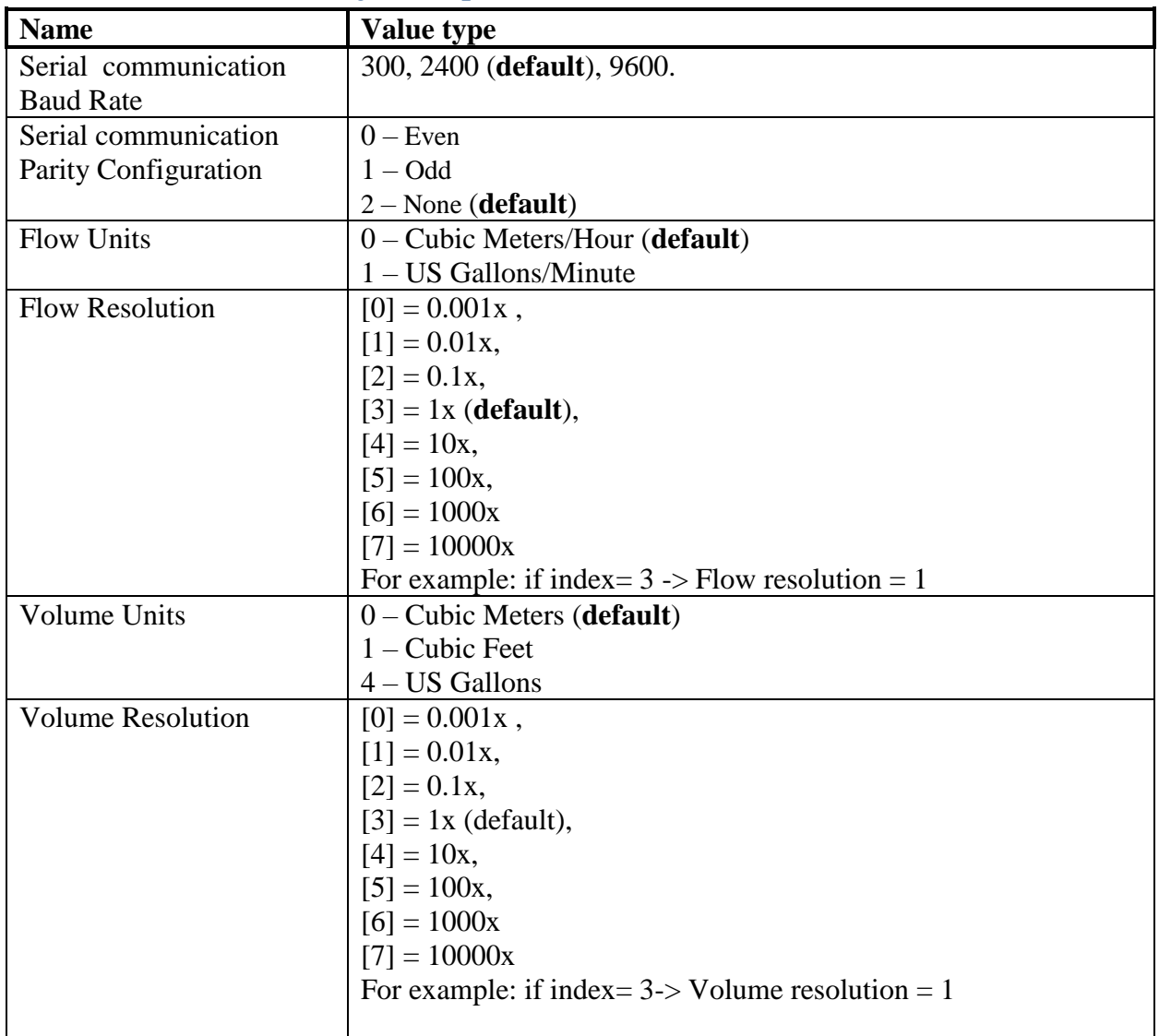

## <span id="page-4-0"></span>**3. Octave Mbus module settings**

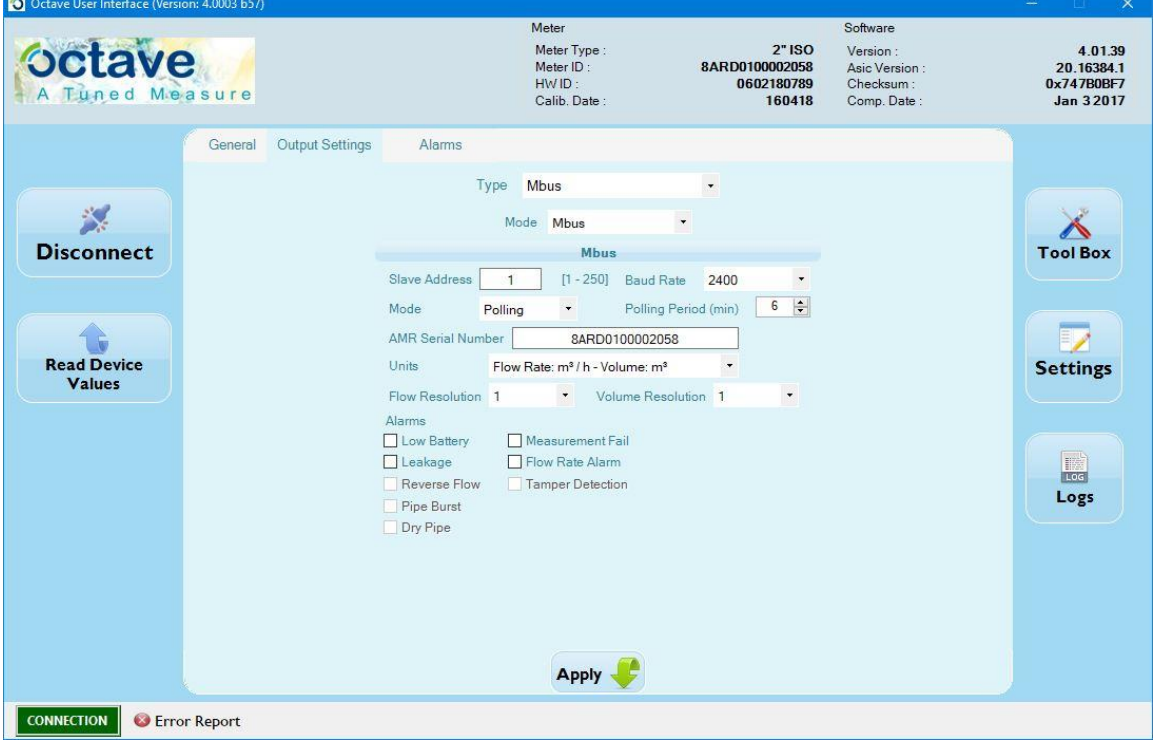

## <span id="page-4-1"></span>**4. Octave Simulator settings**

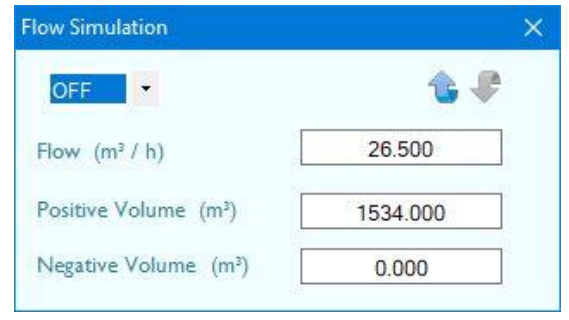

## **5. Mbus Master read result**

<span id="page-5-0"></span>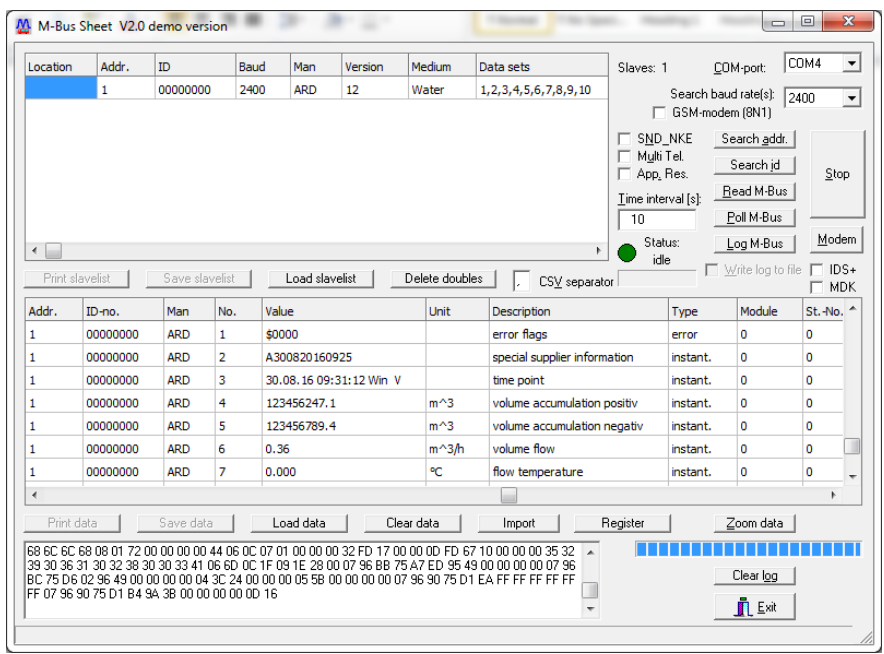

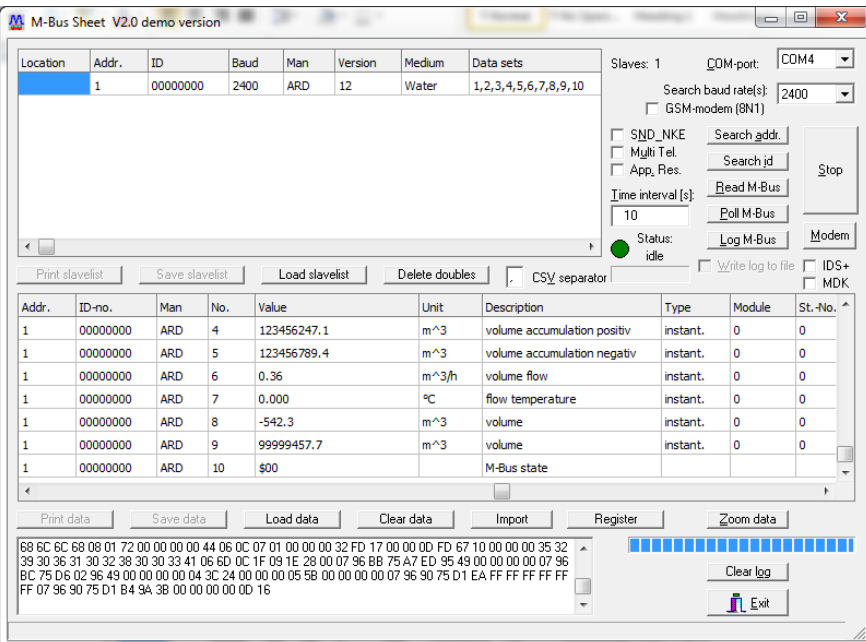

## <span id="page-6-0"></span>**6. Telegram detailed description**

### **6.1 Slave (Octave) to Master response**

<span id="page-6-1"></span>68 6C 6C 68 08 01 72 00 00 00 00 44 06 0C 07 01 00 00 00 32 FD 17 00 00 0D FD 67 10 00 00 00 35 32 39 30 36 31 30 32 38 30 30 33 41 06 6D 0C 1F 09 1E 28 00 07 96 BB 75 A7 ED 95 49 00 00 00 00 07 96 BC 75 D6 02 96 49 00 00 00 00 04 3C 24 00 00 00 05 5B 00 00 00 00 07 96 75 D1 EA FF FF FF FF FF FF 07 96 75 D1 B4 9A 3B 00 00 00 00 09 16

- <span id="page-6-2"></span>**6.2 Long Frame Fields**
- <span id="page-6-3"></span>**6.2.1 Start character, Length field**
- 68 Start
- 6C L Field

6C – L Field

68 – Start

### **6.2.2 Control Field, Functional Field**

### <span id="page-6-4"></span>08 – C Field. Long Frame. Data Transfer from Slave **MBDOC48X** (Table 1)

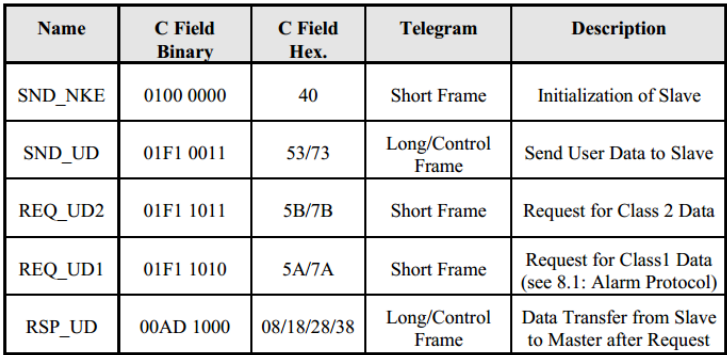

Table 1 Control Codes of the M-Bus Protocol (F: FCB-Bit, A: ACD-Bit, D: DFC-Bit)

### **6.2.3 Primary Address**

<span id="page-6-5"></span>01 – A Field. Slave Address

### **6.2.4 Control Information Field (CI)**

<span id="page-6-6"></span>72 – CI Filed. Variable Data Response **MBDOC48X** (Table 4)

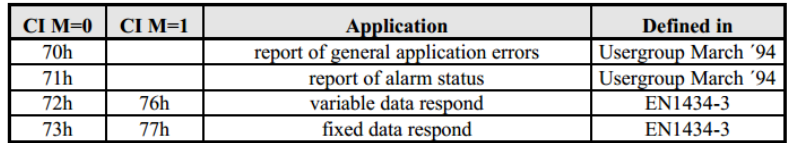

Table 4 CI-Field codes used by the slave

### <span id="page-7-0"></span>**6.2.5 Secondary Address**

00 00 00 00 – ID 8 BCD numbers (Example 78 56 34 12 -> ID=12345678)

### **6.2.6 Manufacturer ID**

<span id="page-7-1"></span>44 06 - Manufacturer ID. ARD. Formula:

The field manufacturer is coded unsigned binary with 2 bytes. This manufacturer ID is calculated from the ASCII code of EN 61107 manufacturer ID (three uppercase letters) with the following formula:

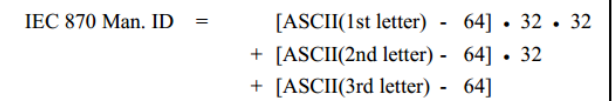

### **6.2.7 Octave Mbus module SW version**

<span id="page-7-2"></span>0C - Module SW Version (12)

<span id="page-7-3"></span>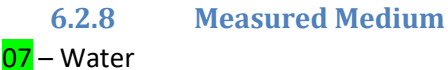

#### 8.4.1 Measured Medium Variable Structure

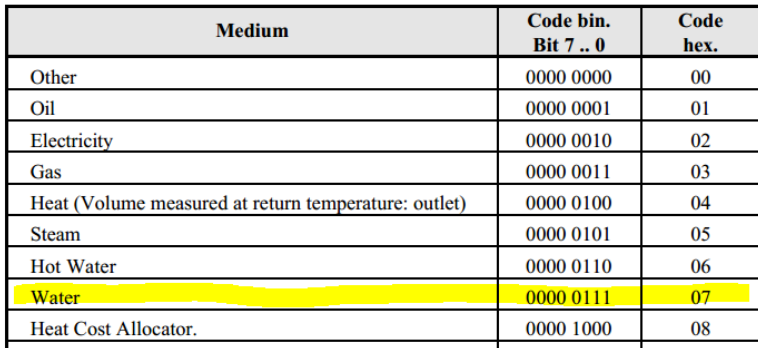

### **6.2.9 Transmission Counter**

<span id="page-7-4"></span>01 – Transmission Counter. History 6 transmissions

**6.2.10 Mbus State**

<span id="page-7-5"></span>00 – Errors State of meter

### <span id="page-8-0"></span>**6.2.11 Signature (Not in use)**

00 00 – Signature 1 and 2 (not in use)

<span id="page-8-1"></span>**6.2.12 Error Flags** 32 FD 17 00 00 - Error Flags

0x**32** – DIF. 0x32=00110010

 $0$  – Extension bit. No DIF byte following. Next byte is VIF

0 – Storage number. Not in use

11 – Function field

| Code            | <b>Description</b>  | Code            | <b>Description</b>       |
|-----------------|---------------------|-----------------|--------------------------|
| 00 <sub>b</sub> | Instantaneous value | 01 <sub>b</sub> | Maximum value            |
| 10 <sub>b</sub> | Minimum value       | 1 l b           | Value during error state |

0010 – Data Field

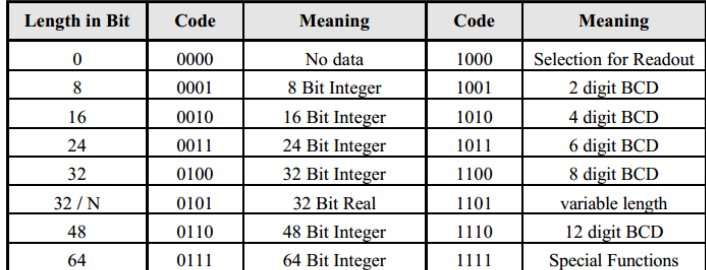

Table 5 Coding of the data field

0x**FD – VIF**. In case of VIF = FDh and VIF = FBh the true VIF is given by the next byte and the coding is taken from the table for secondary VIF (**8.4.4 Extension of primary VIF-Codes**)

0x17 – Primary VIFE. 0x17=00010111

 $\overline{0}$  – Extension bit (E) = 0: no VIF byte following, next byte is value:

0010111 – Error flags (binary). See **8.4.4 Extension of primary VIF-Codes**

#### a) Codes used with extension indicator \$FD

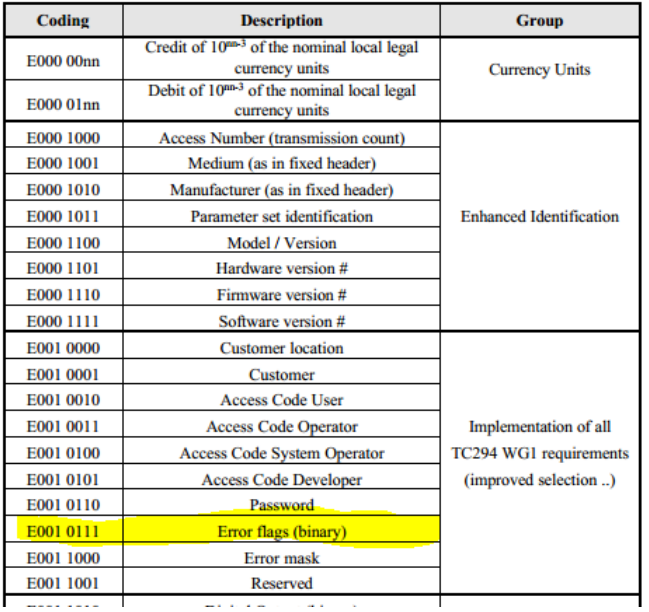

#### 0x0000 – Value Field

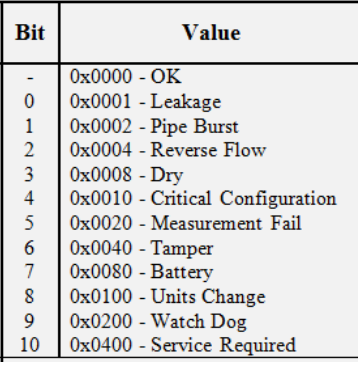

## <span id="page-9-0"></span>**6.2.13 Special Supplier Information (AMR Serial Number)**

0D FD 67 10 00 00 00 35 32 39 30 36 31 30 32 38 30 30 33 41 – Special Supplier Information (AMR SN)

### $0x0D - DIF. 0x0D = 00001101$

0 – Extension bit. No DIF byte following. Next byte is VIF

0 - Storage number. Not in use

00 - Function field

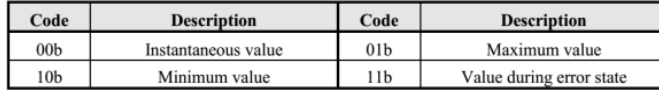

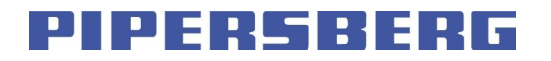

### 1101 – Data Field

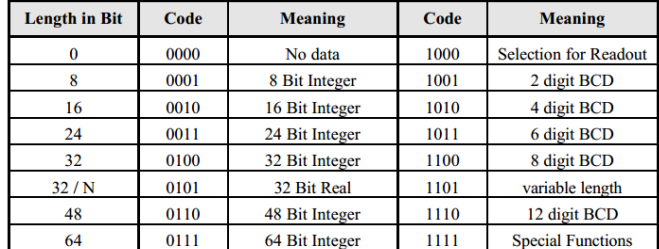

Table 5 Coding of the data field

0x**FD – VIF**. In case of VIF = FDh and VIF = FBh the true VIF is given by the next byte and the coding is taken from the table for secondary VIF (chapter 8.4.4)

0x67 – Primary VIFE. (chapter 8.4.4) 0x67=01100111

 $\overline{0}$  – Extension bit (E) = 0: no VIF byte following, next byte is value:

81

1100111 – Special supplier information. See chapter 8.4.4

8.4 Tables for Variable Data Structure

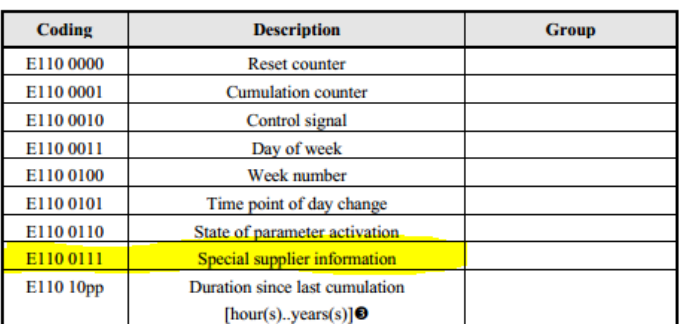

 $0x10 - 1e+0$ 

00 00 00 35 32 39 30 36 31 30 32 38 30 30 33 41 – A300820160925

<span id="page-10-0"></span>**6.2.14 Time Stamp** 06 6D 0B 35 14 9D 91 00 - Time stamp

 $0x06 -$  DIF. 0x06 =  $00000110$ 

0 – Extension bit. No DIF byte following. Next byte is VIF

0 – Storage number. Not in use

00 - Function field

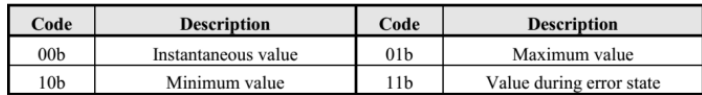

### 0110 – Data Field

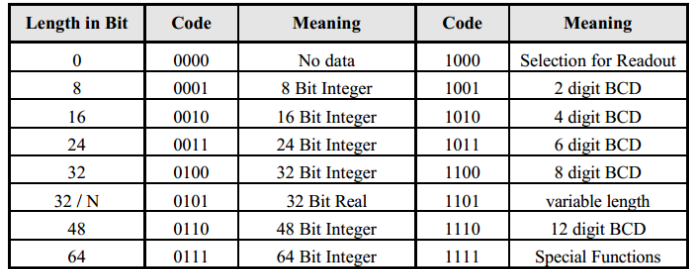

Table 5 Coding of the data field

0x6D – VIF. 0x6D = 01101101. **Primary VIF: E000 0000b .. E111 1011b** The unit and multiplier is taken from the table for primary VIF (chapter 8.4.3). Time point E110 110n. In our case n=1: time & date

#### 8.4.3 Codes for Value Information Field (VIF)

The first block of the table contains integral values, the second typically averaged values, the third typically instantaneous values and the fourth block contains parameters (E: extension bit).

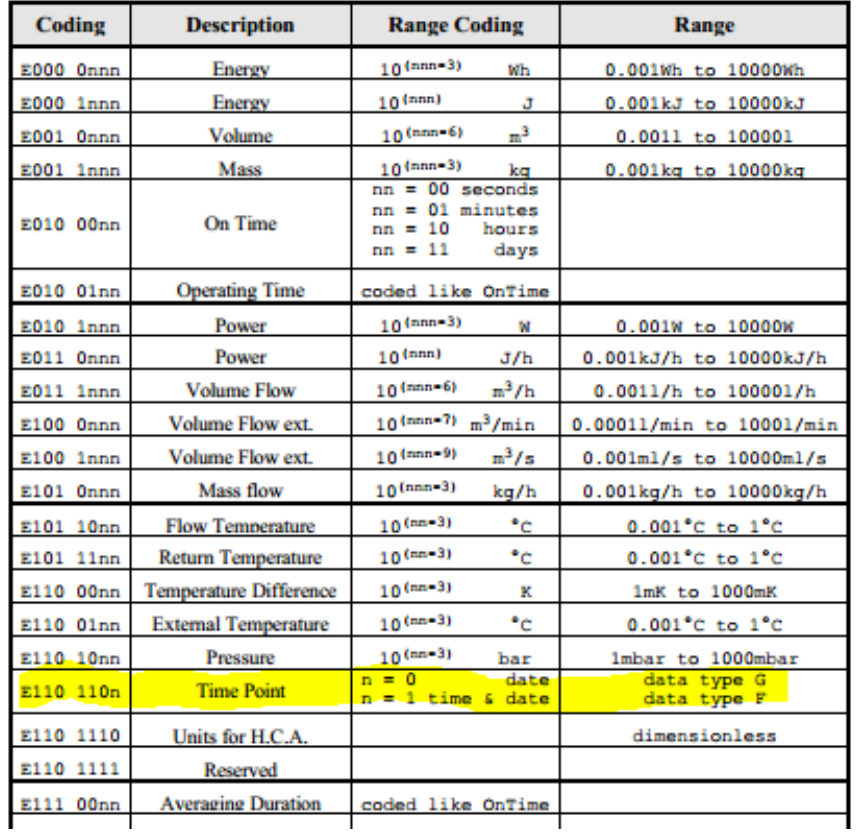

0C 1F 09 1E 28 00 – In M-Bus package transferred Date and Time in Epoch format (in seconds). Epoch date is 1970. Years - year since Epoch, i.e 2016-1970 = 36

Converts MM/DD/YY HH:MM:SS to actual seconds since epoch. Epoch year is assumed at Jan 1, 00:00:01am.

<http://www.epochconverter.com/>

### <span id="page-13-0"></span>**6.2.15 Volume Forward (Positive contribution)** 07 96 BB 75 A7 ED 95 49 00 00 00 00 – Forward Volume

 $0x07 - DIF. 0x07 = 00000111$ 

0 – Extension bit. No DIF byte following. Next byte is VIF

0 – Storage number. Not in use

00 - Function field

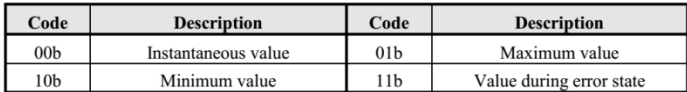

### 0111 – Data Field

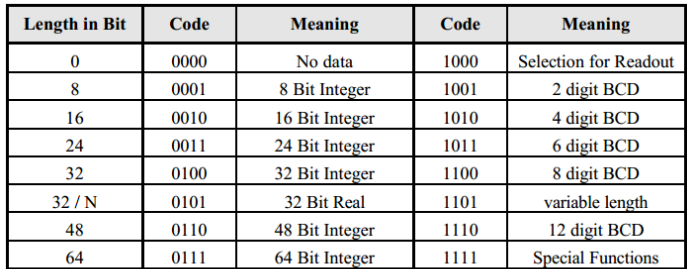

Table 5 Coding of the data field

0x96 – VIF. 0x96 = 10010110. **Primary VIF: E000 0000b .. E111 1011b** The unit and multiplier is taken from the table for primary VIF (chapter 8.4.3). Volume E0010nnn 10<sup>(nnn-6)</sup>m<sup>3.</sup> In our case  $10^{(110-6)}$ = $10^{(6-6)}$ = $1m^3$ .

#### 8.4.3 Codes for Value Information Field (VIF)

The first block of the table contains integral values, the second typically averaged values, the third typically instantaneous values and the fourth block contains parameters (E: extension bit).

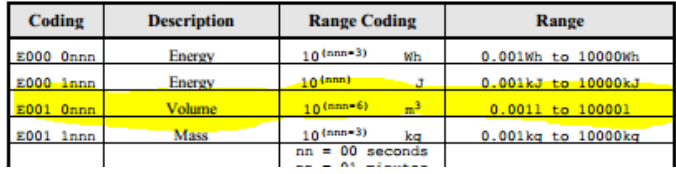

 $0xBB - V$ IFE. Chapter 8.4.5 VIFE.  $10111011 -$  Accumulation only if positive contributions. 1 - Next byte is VIFE

#### 8.4.5 Codes for Value Information Field Extension (VIFE)

The following values for VIFE's are defined for an enhancement of VIF's other than \$FD and SFB:

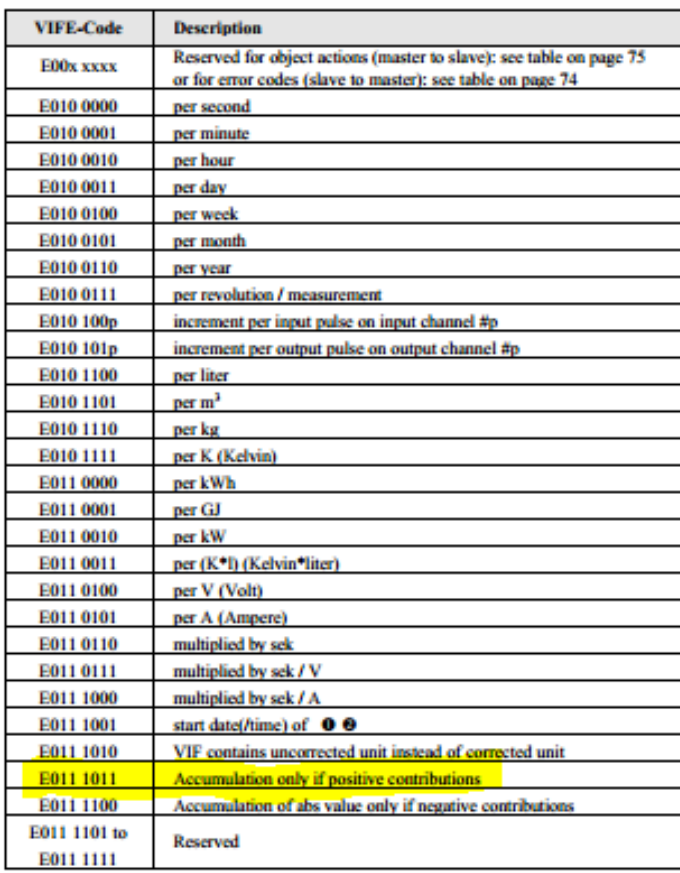

0x75 – VIFE. Chapter 8.4.5 01110nnn – multiplicative correction factor 10<sup>nnn-6</sup>. 10<sup>101-</sup> <sup>6</sup>=10<sup>5-6</sup>=10<sup>-1</sup>. <mark>0</mark> – next byte is data

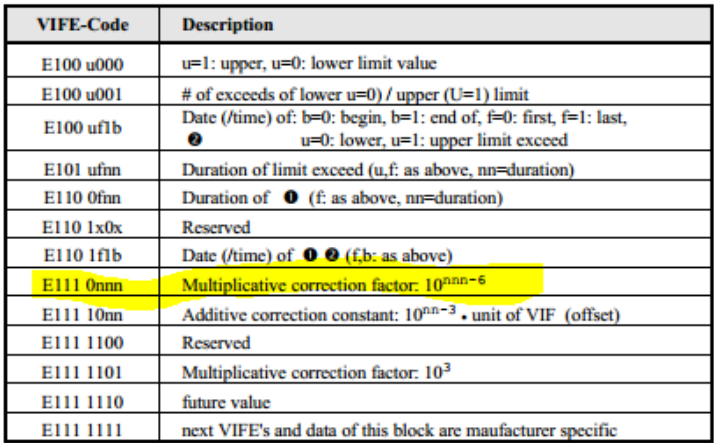

A7 ED 95 49 00 00 00 00 – Data in hex 4995EDA7=1234562471

<span id="page-15-0"></span>**6.2.16 Volume Reverse (Negative Contribution)** 07 96 BC 75 D6 02 96 49 00 00 00 00 - Reverse Volume

 $0x07 -$  DIF. 0x07 =  $00000111$ 

0 – Extension bit. No DIF byte following. Next byte is VIF

0 – Storage number. Not in use

00 - Function field

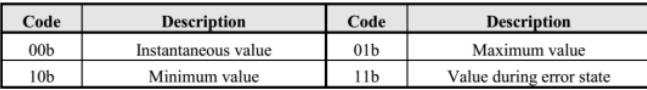

### 0111 – Data Field

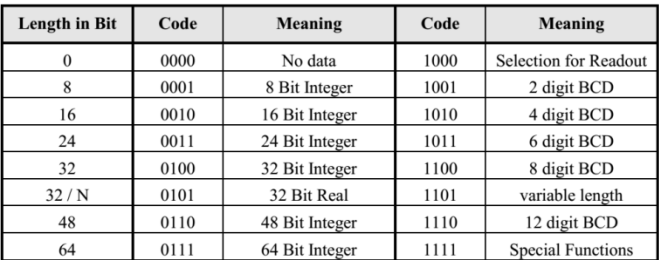

0x96 – VIF. 0x96 = 10010110. **Primary VIF: E000 0000b .. E111 1011b** The unit and multiplier is taken from the table for primary VIF (chapter 8.4.3). Volume E0010nnn 10<sup>(nnn-6)</sup>m<sup>3.</sup> In our case  $10^{(110-6)}$ = $10^{(6-6)}$ = $1m^3$ .

#### 8.4.3 Codes for Value Information Field (VIF)

The first block of the table contains integral values, the second typically averaged values, the third typically instantaneous values and the fourth block contains parameters (E: extension bit).

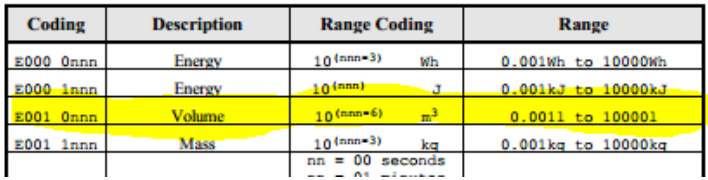

 $0xBC - V$ IFE. Chapter 8.4.5 VIFE.  $10111100 -$  Accumulation only if negative contributions.  $1 -$  Next byte is VIFE

#### 8.4.5 Codes for Value Information Field Extension (VIFE)

The following values for VIFE's are defined for an enhancement of VIF's other than SFD and SFB:

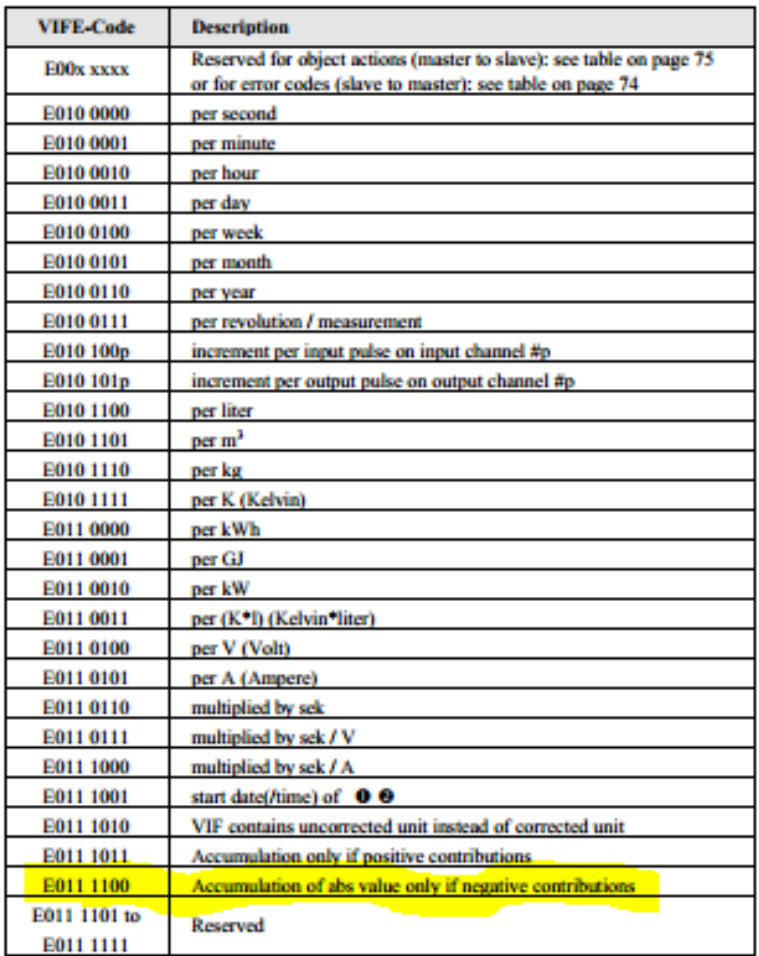

0x75 – VIFE. Chapter 8.4.5 01110nnn – multiplicative correction factor 10<sup>nnn-6</sup>. 10<sup>101-</sup> <sup>6</sup>=10<sup>5-6</sup>=10<sup>-1</sup>. <mark>0</mark> – next byte is data

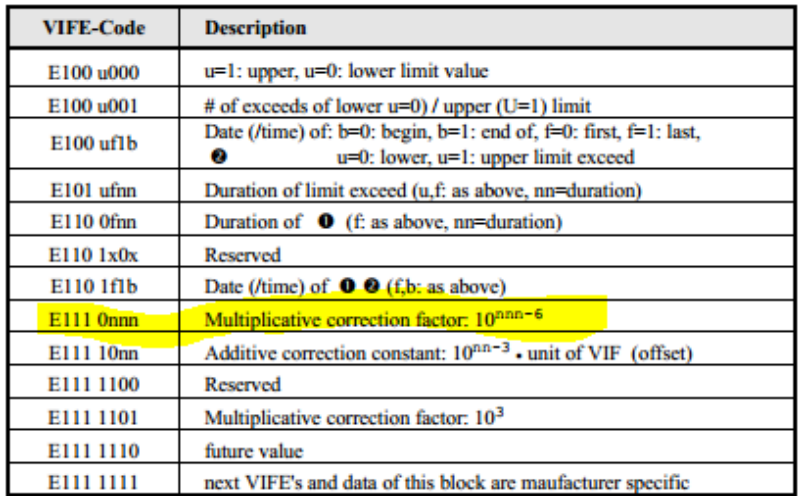

D6 02 96 49 00 00 00 00 – Data in hex 499602D6 = 1234567894

<span id="page-17-0"></span>**6.2.17 Volume Flow (Flow Rate)** 04 3C 24 00 00 00 - Flow rate (volume flow)

 $0x04 -$  DIF. 0x04 =  $00000100$ 

 $0$  – Extension bit. No DIF byte following. Next byte is VIF

0 – Storage number. Not in use

00 - Function field

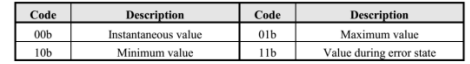

0100 – Data Field

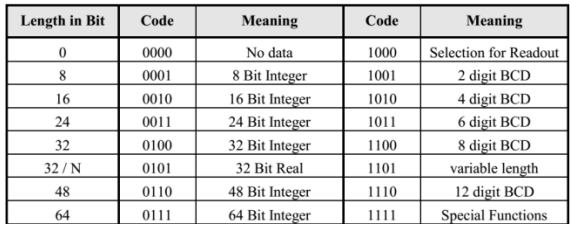

0x3C – VIF. 0x3C = 00111100. **Primary VIF: E000 0000b .. E111 1011b** The unit and multiplier is taken from the table for primary VIF (chapter 8.4.3). Volume Flow E0111nnn 10<sup>(nnn-</sup> <sup>6)</sup>m<sup>3</sup>/h. In our case 10<sup>(100-6)</sup>=10<sup>(4-6)</sup>=0.01m<sup>3</sup>/h. <mark>0</mark> – next byte is data

#### 8.4.3 Codes for Value Information Field (VIF)

The first block of the table contains integral values, the second typically averaged values, the third typically instantaneous values and the fourth block contains parameters (E: extension bit).

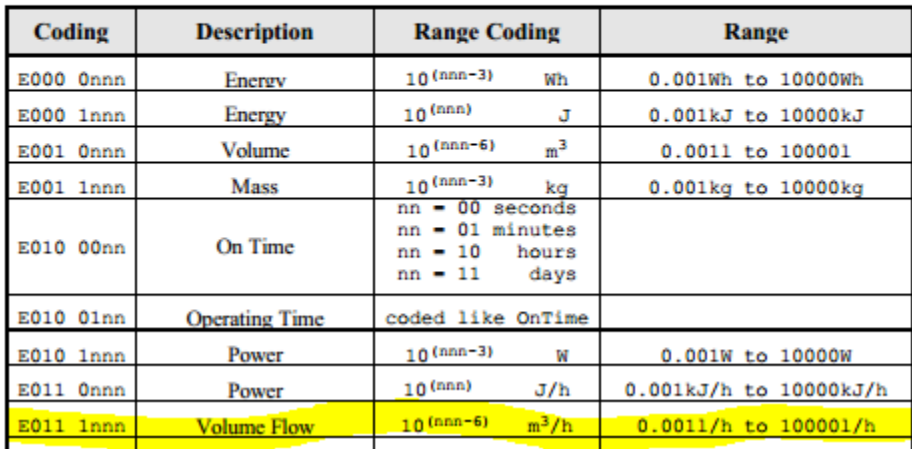

 $24000000 -$  Data in hex  $24 = 36$ 

#### <span id="page-18-0"></span>**6.2.18 Temperature**

05 5B 00 00 00 00 – Temperature

 $0x05 -$  DIF. 0x05 =  $00000101$ 

0 – Extension bit. No DIF byte following. Next byte is VIF

0 – Storage number. Not in use

00 - Function field

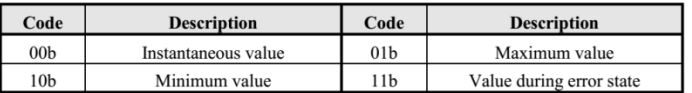

#### 0101 – Data Field

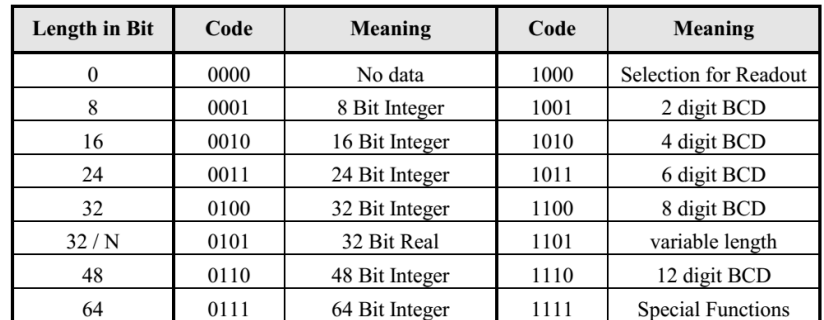

0x5B – VIF. 0x5B = 01011011. **Primary VIF: E000 0000b .. E111 1011b** The unit and multiplier is taken from the table for primary VIF (chapter 8.4.3). Flow Temperature E10110nn  $10^{(\text{nn-3})}$  °C. In our case  $10^{(11-3)}$ = $10^{(3-3)}$ = 1°C.  $\overline{0}$  – next byte is data

#### 8.4.3 Codes for Value Information Field (VIF)

The first block of the table contains integral values, the second typically averaged values, the third typically instantaneous values and the fourth block contains parameters (E: extension bit).

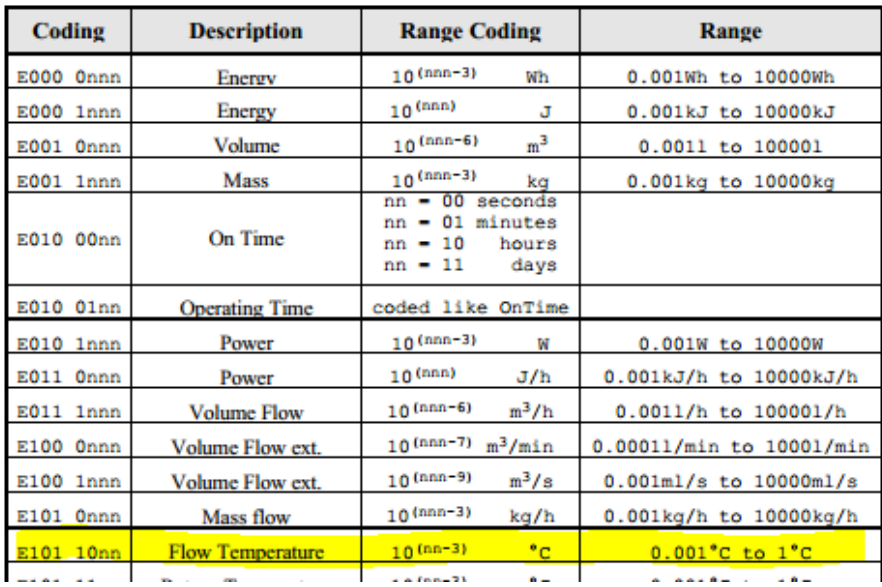

#### 00 00 00 00 – Data

### <span id="page-19-0"></span>**6.2.19 Volume (Net Signed)** 07 96 75 D1 EA FF FF FF FF FF FF – Net signed volume

 $0x07 - DIF. 0x07 = 00000111$ 

0 – Extension bit. No DIF byte following. Next byte is VIF

0 – Storage number. Not in use

00 - Function field

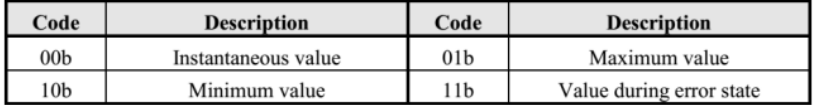

0111 – Data Field

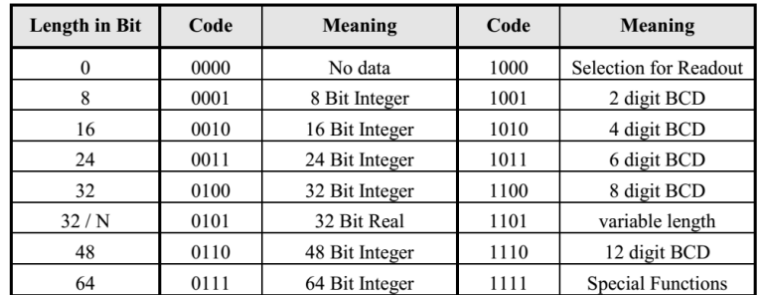

### 0x96 – VIF. 0x96 = 10010110. **Primary VIF: E000 0000b .. E111 1011b** The unit and

multiplier is taken from the table for primary VIF (chapter 8.4.3). Volume E0010nnn 10<sup>(nnn-6)</sup>m<sup>3.</sup> In our case  $10^{(110-6)}$ = $10^{(6-6)}$ = $1m^3$ .

#### 8.4.3 Codes for Value Information Field (VIF)

The first block of the table contains integral values, the second typically averaged values, the third typically instantaneous values and the fourth block contains parameters (E: extension bit).

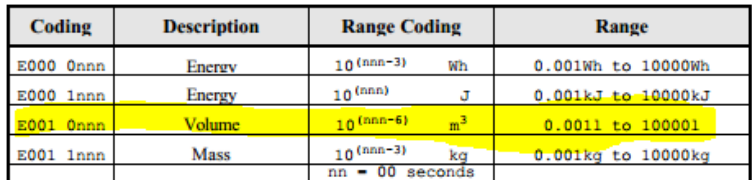

0x75 – VIFE. Chapter 8.4.5 01110nnn – multiplicative correction factor 10<sup>nnn-6</sup>. 10<sup>101-</sup> <sup>6</sup>=10<sup>5-6</sup>=10<sup>-1</sup>. <mark>0</mark> – next byte is data

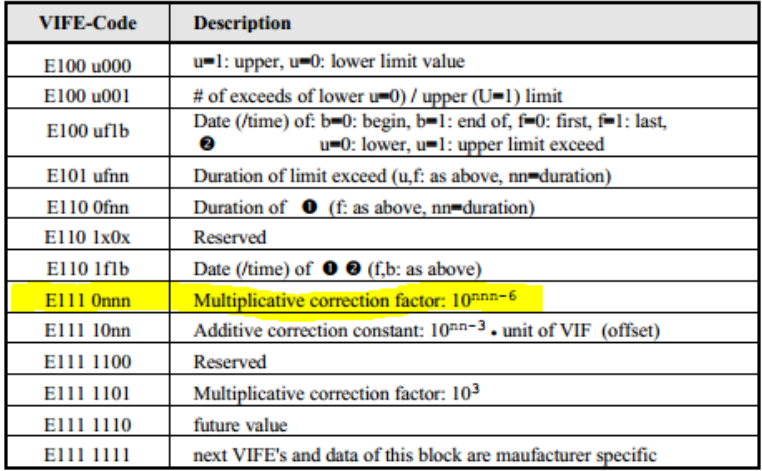

D1 EA FF FF FF FF FF FF - Data in hex FFFFFFFFFFFFEAD1 = -5423

### <span id="page-21-0"></span>**6.2.20 Volume (Net Unsigned)**

07 96 75 D1 B4 9A 3B 00 00 00 00 – Net unsigned volume

### $0x07 - DIF. 0x07 = 00000111$

0 – Extension bit. No DIF byte following. Next byte is VIF

0 – Storage number. Not in use

00 - Function field

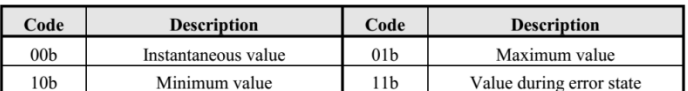

### 0111 – Data Field

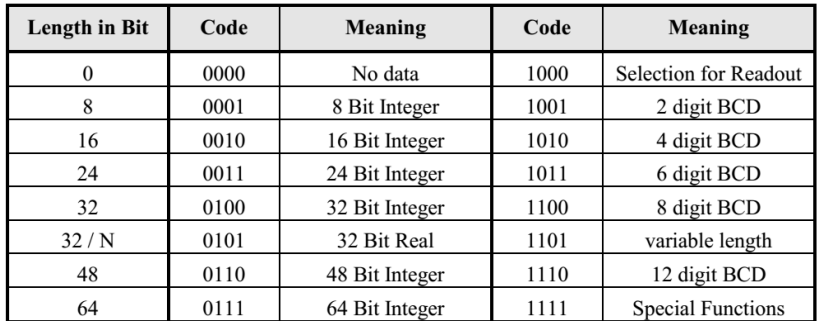

0x96 – VIF. 0x96 = 10010110. **Primary VIF: E000 0000b .. E111 1011b** The unit and multiplier is taken from the table for primary VIF (chapter 8.4.3). Volume E0010nnn 10<sup>(nnn-6)</sup>m<sup>3.</sup> In

our case  $10^{(110-6)}$ = $10^{(6-6)}$ = $1m^3$ .

#### 8.4.3 Codes for Value Information Field (VIF)

The first block of the table contains integral values, the second typically averaged values, the third typically instantaneous values and the fourth block contains parameters (E: extension bit).

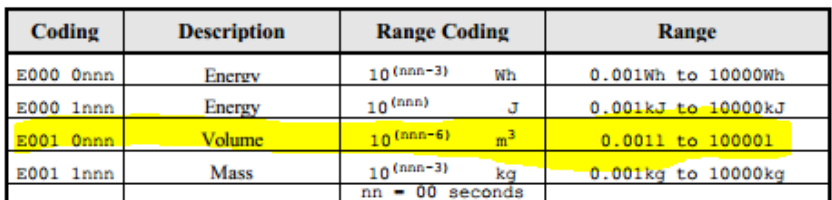

0x75 – VIFE. Chapter 8.4.5 01110nnn – multiplicative correction factor 10<sup>nnn-6</sup>. 10<sup>101-</sup> <sup>6</sup>=10<sup>5-6</sup>=10<sup>-1</sup>. <mark>0</mark> – next byte is data

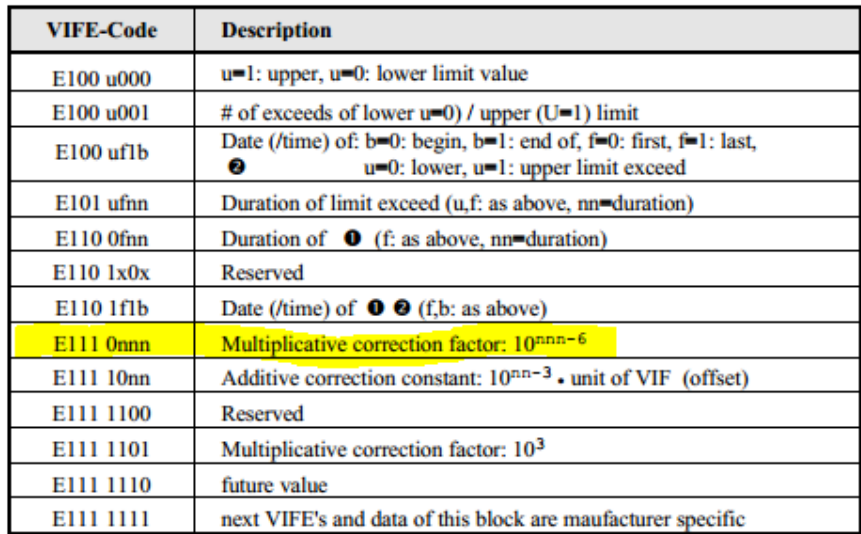

D1 B4 9A 3B 00 00 00 00 – Data in hex 3B9AB4D1 = 999994577

## <span id="page-22-0"></span>**7. Write Commands**

**7.1 Application reset** \$68\$03\$03\$68\$73\$FE\$50\$C1\$16 (E5)

**7.2 Set primary address**

- **Address 2**

\$68\$06\$06\$68\$73\$FE\$51\$01\$7A\$<mark>02</mark>\$3F\$16

Set address 2 without changing anything else

- **Address 5**

\$68\$06\$06\$68\$53\$FE\$51\$01\$7A\$<mark>05</mark>\$42\$16

Set address 5 without changing anything else

### **7.3 Data request**

**SND\_NKE** 

\$10\$40\$<mark>01</mark>\$41\$16

01 – Slave address

- **Request all data**

\$68\$05\$05\$68\$<mark>53</mark>\$01\$51\$7F\$7E\$A2\$16

53 – C-field. Send User Data to Slave (chapter 5.3 Table 1)

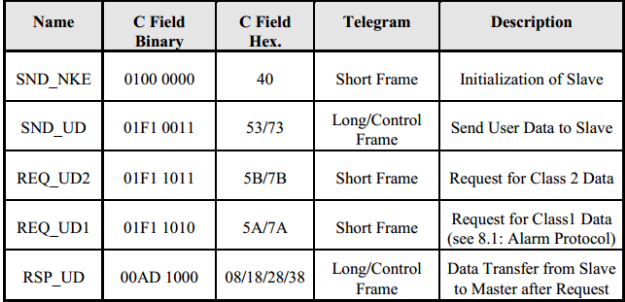

01 – Slave Address

51 – CI field. Mode 1 (chapter 6.1 Table 2)

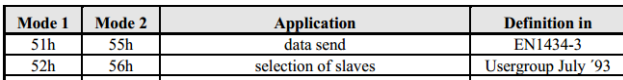

7F\$7E - Global readout request: The DIF-Code \$7F is defined as "selection of all data for readout request", i.e. all storage numbers, units, tariffs and functions. If this DIF is the last byte of user data or the VIF=\$7E follows, then all data is requested. So the selection of all data of one slave can de done with a SND\_UD and the character \$7F as the user data. If there follows a DIF unequal to \$7E, then all subfields of this VIF are selected for readout (chapter 6.4.3)

**REQ\_UD2 Read data sets (send after one of the next commands)** \$10\$5B\$01\$5C\$16

### **7.4 Specified Data Request**

- **SND\_NKE**

\$10\$40\$01\$41\$16

01 – Slave address

- **Request selection with specified data field (13 - Volume, 5A – Flow temperature)**. See 8.4.3 VIF

\$68\$07\$07\$68\$53\$01\$51\$<mark>08</mark>\$13\$08\$5A\$22\$16

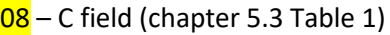

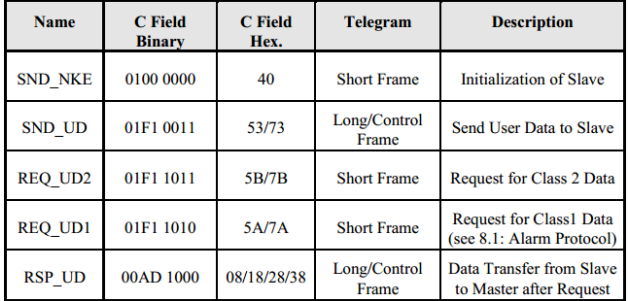

13 and  $5A - VIF$  (Value Information Field, Chapter 8.4.3)

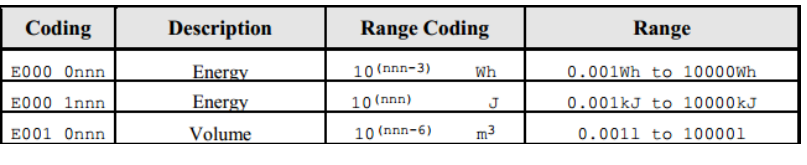

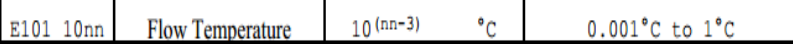

**Or**

- **Request selection with specified data field (13 - Volume, 5A – Flow temperature, 6D – Time Stamp). See 8.4.3 VIF**

\$68\$09\$09\$68\$53\$01\$51\$08\$13\$08\$5A\$08\$<mark>6D</mark>\$97\$16

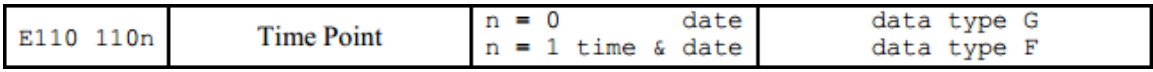

### **1. Set date time**

\$68\$09\$09\$68\$53\$01\$51\$04\$6D\$23\$3D\$0F\$05\$8A\$16

**Example: Set date time: 2017.03.29 15:05**

### \$23\$3D\$0F\$05 = 0010 0011 0011 1101 0000 1111 0000 0101

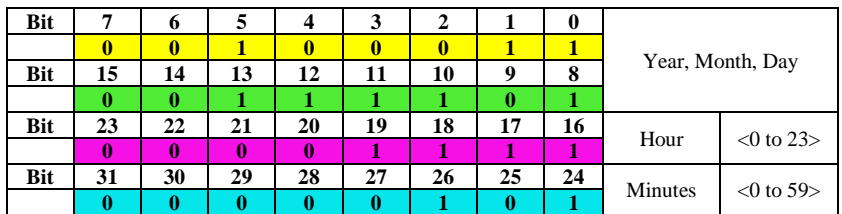

Year:  $[(7 \text{ to } 4) >> 1 \mid (15 \text{ to } 13) >> 5] < 0$  to 99

Year = 0010 0011 0011 1101 => 00010001 = 00010001 => 17

Month:  $[3 \text{ to } 0]$  <1 to 12>

Month =  $0011 = 3$ 

Day  $[12 \text{ to } 8]$  <1 to 31>

 $Day = 1/1101 = 29$ 

Hour =  $0000 1111 = 15$ 

Minutes = 0000 0101 = 05

- **2. Search Address**
	- **2.1 Search Address 1** \$10\$7B\$<mark>01</mark>\$7C\$16 **2.2 Search address 2**
		- \$10\$7B\$<mark>02</mark>\$7D\$16
- 3. **Search ID**

\$10\$40\$FF\$3F\$16

\$68\$0B\$0B\$68\$73\$FD\$52\$FF\$FF\$FF\$0F\$FF\$FF\$FF\$FF\$CA\$16 **0FFFFFFF**

\$68\$0B\$0B\$68\$73\$FD\$52\$FF\$FF\$FF\$1F\$FF\$FF\$FF\$FF\$DA\$16 **1FFFFFFF**

\$10\$7B\$FD\$78\$16